# **Scratch Einführung (Projekt "Erstes Spiel")**

Um das Programmieren mit Scratch kennen zu lernen, habe ich hier eine Schritt für Schritt Anleitung für ein einfaches Spiel zusammengestellt. Allgemeines zu Scratch: [scratch](https://bollehrer.ch/scratch)

Webseite von Scratch:<https://scratch.mit.edu>

## **Bewegung**

**Figur**

## **Schleife**

#### **Aussehen**

**Klang**

#### **Zweite Figur**

**Senden-Empfangen**

## **Fühlen**

#### **Steuerung**

## **Variable**

## **Variable - Punkteabzug**

## **Zufallsposition**

## **Spiel beenden**

## **Bühnenbild**

From: <https://bollehrer.ch/> - **BolLehrer**

Permanent link: **<https://bollehrer.ch/scratch-erstes-spiel>**

Last update: **2019/02/01 16:07**

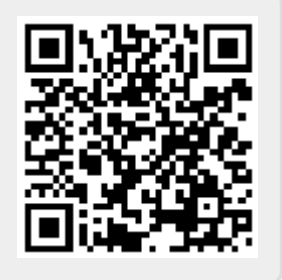